# **More on Sorting: Quick Sort and Heap Sort**

Antonio Carzaniga

Faculty of Informatics Università della Svizzera italiana

April 1, 2020

#### **Outline**

- Another divide-and-conquer sorting algorithm
- The *heap*
- Heap sort

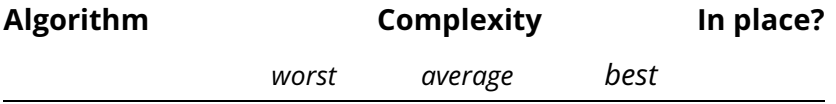

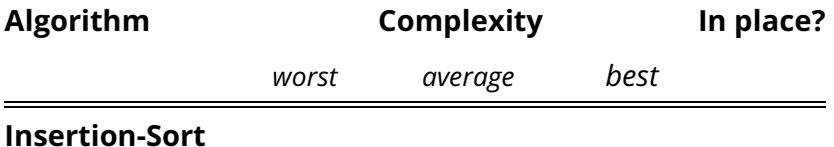

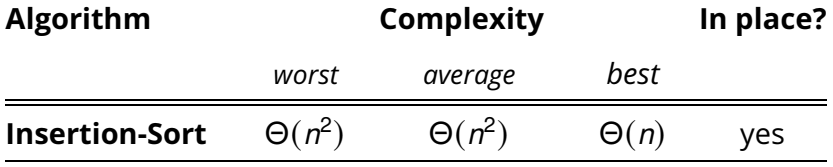

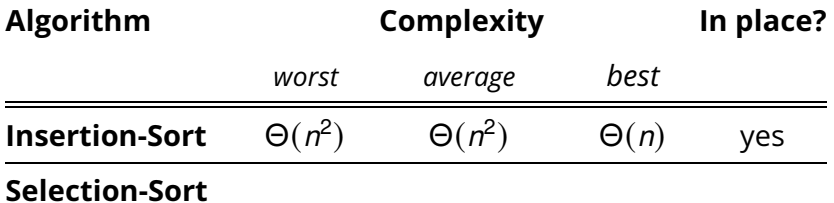

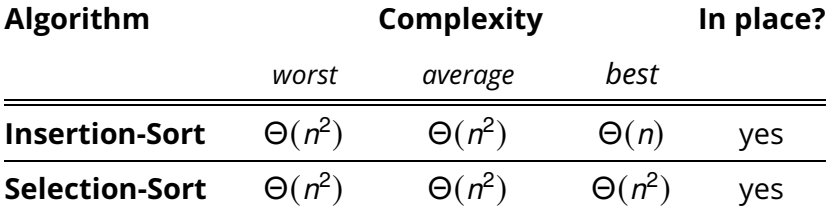

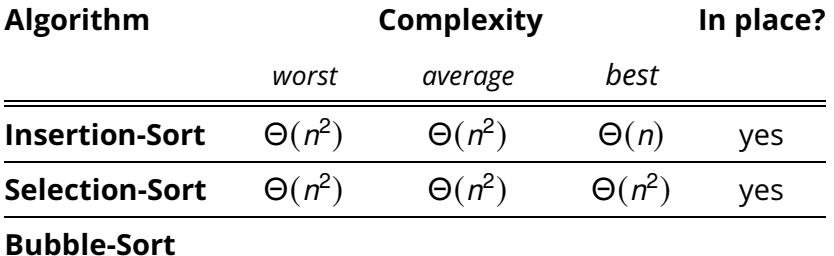

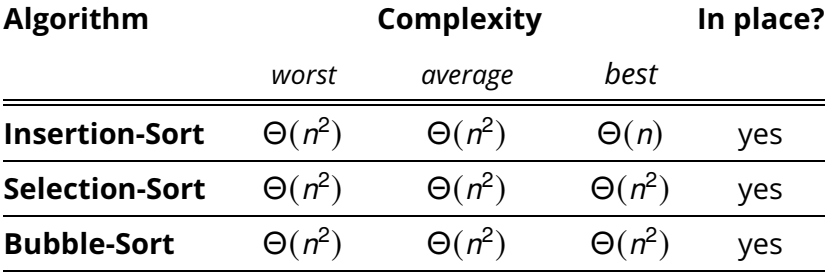

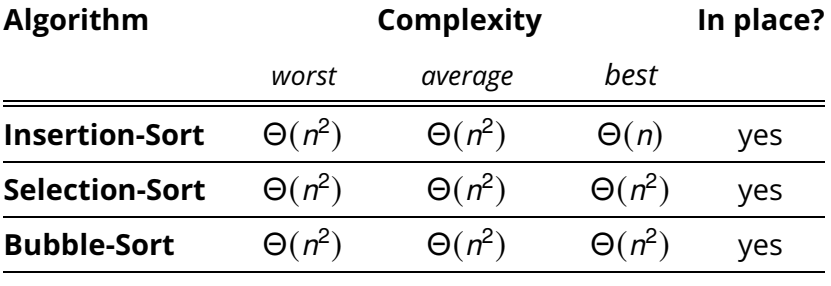

**Merge-Sort**

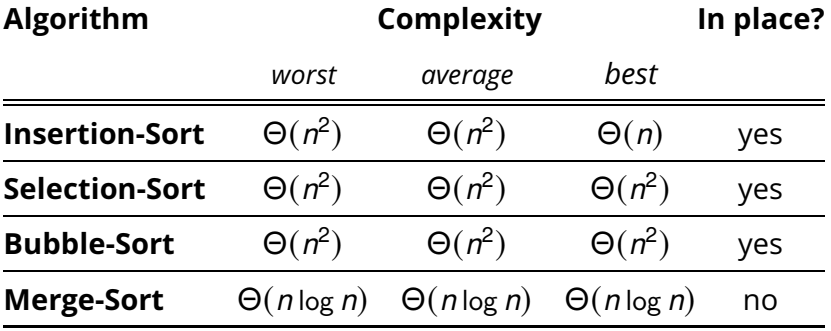

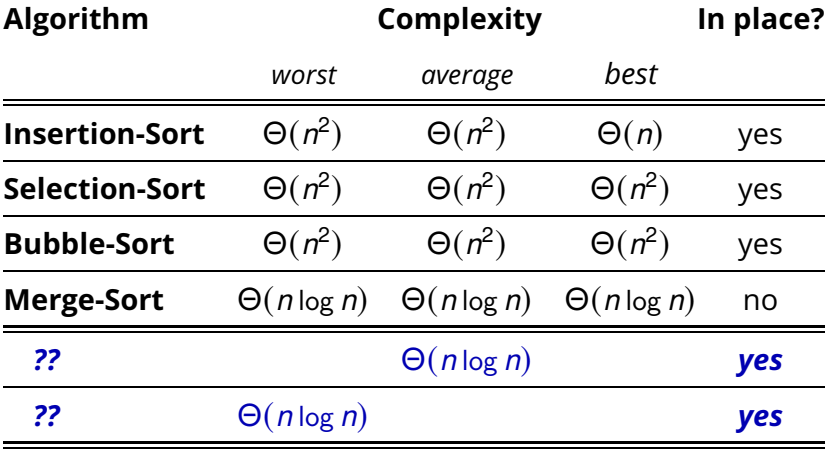

- *Basic step:* partition *A* in three parts based on a *chosen value v* ∈ *A*
	- ▶ *A*<sub>*L*</sub> contains the set of elements that are *less than v*
	- $\blacktriangleright$   $A_v$  contains the set of elements that are *equal to*  $v$
	- ◮ *<sup>A</sup><sup>R</sup>* contains the set of elements that are *greater then <sup>v</sup>*

*Basic step:* partition *A* in three parts based on a *chosen value v* ∈ *A*

- ▶ *A*<sub>*L*</sub> contains the set of elements that are *less than v*
- $\blacktriangleright$   $A_v$  contains the set of elements that are *equal to*  $v$
- ◮ *<sup>A</sup><sup>R</sup>* contains the set of elements that are *greater then <sup>v</sup>*

E.g.,  $A = \langle 2, 36, 5, 21, 8, 13, 11, 20, 5, 4, 1 \rangle$ 

*Basic step:* partition *A* in three parts based on a *chosen value v* ∈ *A*

- ▶ *A*<sub>*L*</sub> contains the set of elements that are *less than v*
- $\blacktriangleright$   $A_v$  contains the set of elements that are *equal to*  $v$
- ◮ *<sup>A</sup><sup>R</sup>* contains the set of elements that are *greater then <sup>v</sup>*

*Basic step:* partition *A* in three parts based on a *chosen value v* ∈ *A*

- ▶ *A*<sub>*L*</sub> contains the set of elements that are *less than v*
- $\blacktriangleright$   $A_v$  contains the set of elements that are *equal to*  $v$
- ◮ *<sup>A</sup><sup>R</sup>* contains the set of elements that are *greater then <sup>v</sup>*

$$
A_L=\langle 2,4,1\rangle
$$

*Basic step:* partition *A* in three parts based on a *chosen value v* ∈ *A*

- ▶ *A*<sub>*L*</sub> contains the set of elements that are *less than v*
- $\blacktriangleright$   $A_v$  contains the set of elements that are *equal to*  $v$
- ◮ *<sup>A</sup><sup>R</sup>* contains the set of elements that are *greater then <sup>v</sup>*

$$
A_L = \langle 2, 4, 1 \rangle \quad A_v = \langle 5, 5 \rangle
$$

*Basic step:* partition *A* in three parts based on a *chosen value v* ∈ *A*

- ▶ *A*<sub>*L*</sub> contains the set of elements that are *less than v*
- $\blacktriangleright$   $A_v$  contains the set of elements that are *equal to*  $v$
- ◮ *<sup>A</sup><sup>R</sup>* contains the set of elements that are *greater then <sup>v</sup>*

$$
A_L = \langle 2, 4, 1 \rangle
$$
  $A_v = \langle 5, 5 \rangle$   $A_R = \langle 36, 21, 8, 13, 11, 20 \rangle$ 

*Basic step:* partition *A* in three parts based on a *chosen value v* ∈ *A*

- ▶ *A*<sub>*L*</sub> contains the set of elements that are *less than v*
- $\blacktriangleright$   $A_v$  contains the set of elements that are *equal to*  $v$
- ◮ *<sup>A</sup><sup>R</sup>* contains the set of elements that are *greater then <sup>v</sup>*

E.g.,  $A = \langle 2, 36, 5, 21, 8, 13, 11, 20, 5, 4, 1 \rangle$ we pick a splitting value, say  $v = 5$ 

$$
A_L = \langle 2, 4, 1 \rangle
$$
  $A_v = \langle 5, 5 \rangle$   $A_R = \langle 36, 21, 8, 13, 11, 20 \rangle$ 

*Can we use the same idea for sorting A?*

*Basic step:* partition *A* in three parts based on a *chosen value v* ∈ *A*

- ◮ *<sup>A</sup><sup>L</sup>* contains the set of elements that are *less than <sup>v</sup>*
- $\blacktriangleright$   $A_v$  contains the set of elements that are *equal to*  $v$
- ◮ *<sup>A</sup><sup>R</sup>* contains the set of elements that are *greater then <sup>v</sup>*

E.g.,  $A = \langle 2, 36, 5, 21, 8, 13, 11, 20, 5, 4, 1 \rangle$ we pick a splitting value, say  $v = 5$ 

$$
A_L = \langle 2, 4, 1 \rangle
$$
  $A_v = \langle 5, 5 \rangle$   $A_R = \langle 36, 21, 8, 13, 11, 20 \rangle$ 

*Can we use the same idea for sorting A?*

*Can we partition A in place?*

- *Idea:* rearrange the sequence  $A[1 \dots n]$  in three parts based on a chosen "pivot" value *v* ∈ *A*
	- ◮ *<sup>A</sup>*[<sup>1</sup> . . . *<sup>q</sup>* − <sup>1</sup>] contain elements that are *less than or equal to <sup>v</sup>*
	- $\blacktriangleright$  *A*[*q*] = *v*
	- $\blacktriangleright$  *A*[ $q + 1...n$ ] contain elements that are *greater than v*

- *Idea:* rearrange the sequence  $A[1 \dots n]$  in three parts based on a chosen "pivot" value *v* ∈ *A*
	- ◮ *<sup>A</sup>*[<sup>1</sup> . . . *<sup>q</sup>* − <sup>1</sup>] contain elements that are *less than or equal to <sup>v</sup>*
	- $\blacktriangleright$  *A*[*q*] = *v*
	- $\blacktriangleright$  *A*[ $q + 1...n$ ] contain elements that are *greater than v*

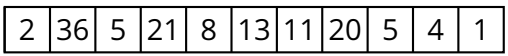

- *Idea:* rearrange the sequence  $A[1 \dots n]$  in three parts based on a chosen "pivot" value *v* ∈ *A*
	- ◮ *<sup>A</sup>*[<sup>1</sup> . . . *<sup>q</sup>* − <sup>1</sup>] contain elements that are *less than or equal to <sup>v</sup>*
	- $\blacktriangleright$  *A*[*q*] = *v*
	- $\blacktriangleright$  *A*[ $q + 1...n$ ] contain elements that are *greater than v*

$$
2 |36| 5 |21| 8 |13| 11 |20| 5 |4 |1 \qquad v = 8
$$

- *Idea:* rearrange the sequence  $A[1 \dots n]$  in three parts based on a chosen "pivot" value *v* ∈ *A*
	- ◮ *<sup>A</sup>*[<sup>1</sup> . . . *<sup>q</sup>* − <sup>1</sup>] contain elements that are *less than or equal to <sup>v</sup>*
	- $\blacktriangleright$  *A*[*q*] = *v*
	- $\blacktriangleright$  *A*[ $q + 1...n$ ] contain elements that are *greater than v*

$$
2 |36 | 5 |21 | 8 |13 |11 |20 | 5 | 4 | 1 \qquad v = 8
$$

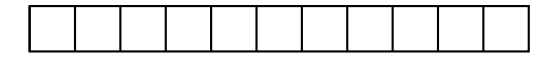

- *Idea:* rearrange the sequence *A*[1 . . . *n*] in three parts based on a chosen "pivot" value *v* ∈ *A*
	- ◮ *<sup>A</sup>*[<sup>1</sup> . . . *<sup>q</sup>* − <sup>1</sup>] contain elements that are *less than or equal to <sup>v</sup>*
	- $\blacktriangleright$  *A*[*q*] = *v*
	- $\blacktriangleright$  *A*[ $q + 1...n$ ] contain elements that are *greater than v*

$$
2 |36 | 5 |21 | 8 |13 |11 |20 | 5 | 4 | 1 \qquad v = 8
$$

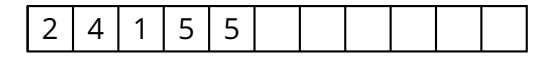

- *Idea:* rearrange the sequence  $A[1 \dots n]$  in three parts based on a chosen "pivot" value *v* ∈ *A*
	- ◮ *<sup>A</sup>*[<sup>1</sup> . . . *<sup>q</sup>* − <sup>1</sup>] contain elements that are *less than or equal to <sup>v</sup>*
	- $\blacktriangleright$  *A*[*q*] = *v*
	- $\blacktriangleright$  *A*[ $q + 1...n$ ] contain elements that are *greater than v*

$$
2 |36 | 5 |21 | 8 |13 |11 |20 | 5 | 4 | 1 \qquad v = 8
$$

2 4 1 5 5 8

- *Idea:* rearrange the sequence  $A[1 \dots n]$  in three parts based on a chosen "pivot" value *v* ∈ *A*
	- ◮ *<sup>A</sup>*[<sup>1</sup> . . . *<sup>q</sup>* − <sup>1</sup>] contain elements that are *less than or equal to <sup>v</sup>*
	- $\blacktriangleright$  *A*[*q*] = *v*
	- $\blacktriangleright$  *A*[ $g + 1...n$ ] contain elements that are *greater than v*

$$
2 |36 | 5 |21 | 8 |13 |11 |20 | 5 | 4 | 1 \qquad v = 8
$$

2 4 1 5 5 8 11 20 13 36 21

- *Idea:* rearrange the sequence  $A[1 \dots n]$  in three parts based on a chosen "pivot" value *v* ∈ *A*
	- ◮ *<sup>A</sup>*[<sup>1</sup> . . . *<sup>q</sup>* − <sup>1</sup>] contain elements that are *less than or equal to <sup>v</sup>*
	- $\blacktriangleright$  *A*[*q*] = *v*
	- $\blacktriangleright$  *A*[ $q + 1...n$ ] contain elements that are *greater than v*

$$
2 |36 | 5 |21 | 8 |13 |11 |20 | 5 | 4 | 1 \qquad v = 8
$$

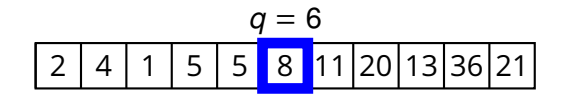

- *Idea:* rearrange the sequence  $A[1 \dots n]$  in three parts based on a chosen "pivot" value *v* ∈ *A*
	- ◮ *<sup>A</sup>*[<sup>1</sup> . . . *<sup>q</sup>* − <sup>1</sup>] contain elements that are *less than or equal to <sup>v</sup>*
	- $\blacktriangleright$  *A*[*q*] = *v*
	- $\blacktriangleright$  *A*[ $q + 1...n$ ] contain elements that are *greater than v*

$$
2 |36 | 5 |21 | 8 |13 |11 |20 | 5 | 4 | 1 \qquad v = 8
$$

$$
q = 6
$$
  
2 4 1 5 5 8 11 |20 |13 |36 |21  
– A[1...q-1]

- *Idea:* rearrange the sequence  $A[1 \dots n]$  in three parts based on a chosen "pivot" value *v* ∈ *A*
	- ◮ *<sup>A</sup>*[<sup>1</sup> . . . *<sup>q</sup>* − <sup>1</sup>] contain elements that are *less than or equal to <sup>v</sup>*
	- $\blacktriangleright$  *A*[*q*] = *v*
	- $\blacktriangleright$  *A*[ $q + 1...n$ ] contain elements that are *greater than v*

$$
2 |36 | 5 |21 | 8 |13 |11 |20 | 5 | 4 | 1 \qquad v = 8
$$

$$
q = 6
$$
  
2 4 1 5 5 8 11 |20 |13 |36 |21  
4 [1...q-1]  $\perp$  4[q + 1...n]

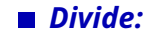

*Divide:* partition *A* in *A*[1 . . . *q* − 1] and *A*[*q* + 1 . . . *n*] such that

 $1 \leq i < q < j \leq n \Rightarrow A[i] \leq A[q] \leq A[i]$ 

*Divide:* partition *A* in *A*[1 . . . *q* − 1] and *A*[*q* + 1 . . . *n*] such that

 $1 \leq i < q < j \leq n \Rightarrow A[i] \leq A[q] \leq A[j]$ 

#### *Conquer:*

*Divide:* partition *A* in *A*[1 . . . *q* − 1] and *A*[*q* + 1 . . . *n*] such that

 $1 \leq i < q < j \leq n \Rightarrow A[i] \leq A[q] \leq A[i]$ 

*Conquer:* sort *A*[1 . . . *q* − 1] and *A*[*q* + 1 . . . *n*]
### **Another Divide-and-Conquer for Sorting**

*Divide:* partition *A* in *A*[1 . . . *q* − 1] and *A*[*q* + 1 . . . *n*] such that

 $1 \leq i < q < j \leq n \Rightarrow A[i] \leq A[q] \leq A[i]$ 

*Conquer:* sort *A*[1 . . . *q* − 1] and *A*[*q* + 1 . . . *n*]

*Combine:*

### **Another Divide-and-Conquer for Sorting**

*Divide:* partition *A* in *A*[1 . . . *q* − 1] and *A*[*q* + 1 . . . *n*] such that

$$
1 \leq i < q < j \leq n \Rightarrow A[i] \leq A[q] \leq A[j]
$$

*Conquer:* sort *A*[1 . . . *q* − 1] and *A*[*q* + 1 . . . *n*]

■ *Combine:* nothing to do here

▶ notice the difference with **MergeSort** 

### **Another Divide-and-Conquer for Sorting**

*Divide:* partition *A* in *A*[1 . . . *q* − 1] and *A*[*q* + 1 . . . *n*] such that

 $1 \leq i < q < j \leq n \Rightarrow A[i] \leq A[q] \leq A[i]$ 

*Conquer:* sort *A*[1 . . . *q* − 1] and *A*[*q* + 1 . . . *n*]

■ *Combine:* nothing to do here

▶ notice the difference with **MergeSort** 

**QuickSort**(*A*, *begin*, *end*)

**if** *begin*  $\lt$  *end* 

- 2  $q =$  **Partition**(*A*, *begin*, *end*)<br>3 **OuickSort**(*A*, *begin*,  $q 1$ )
- 3 **QuickSort**(*A*, *begin*, *q* − 1)
- 4 **QuickSort**(*A*, *q* + 1, *end*)

### Start with  $q = 1$

- Scan the array left-to-right, starting at position 2
- If an element  $A[i]$  is less than or equal to pivot, then swap it with the current  $q$ position and shift *q* to the right

#### Start with  $q = 1$

◮ i.e., *assume all elements are greater than the pivot*

- Scan the array left-to-right, starting at position 2
- If an element  $A[i]$  is less than or equal to pivot, then swap it with the current  $q$ position and shift *q* to the right

#### *Loop invariant*

$$
\blacktriangleright \ \ \text{begin} \\[-1.5mm] \times \ \text{begin} \\[-1.5mm] \times \ \text{
$$

$$
\blacktriangleright q < k < i \Rightarrow A[k] > v
$$

### Start with  $q = 1$

- $\blacksquare$  Scan the array left-to-right, starting at position 2
- If an element  $A[i]$  is less than or equal to pivot, then swap it with the current  $q$ position and shift *q* to the right
- *Loop invariant*
	- ◮ *begin* ≤ *<sup>k</sup>* < *<sup>q</sup>* ⇒ *<sup>A</sup>*[*k*] ≤ *<sup>v</sup>*
	- ▶  $q < k < j$   $\Rightarrow$   $A[k] > v$

$$
36|11|5|21|1|13|2|20|5|4|8|
$$

### Start with  $q = 1$

◮ i.e., *assume all elements are greater than the pivot*

- Scan the array left-to-right, starting at position 2
- If an element  $A[i]$  is less than or equal to pivot, then swap it with the current  $q$ position and shift *q* to the right

#### *Loop invariant*

$$
\text{ begin } \leq k < q \Rightarrow A[k] \leq v
$$

$$
\blacktriangleright q < k < i \Rightarrow A[k] > v
$$

$$
36|11| 5|21| 1|13| 2|20| 5| 4|8
$$
  $v = A[end]$ 

#### Start with  $q = 1$

◮ i.e., *assume all elements are greater than the pivot*

- Scan the array left-to-right, starting at position 2
- If an element  $A[i]$  is less than or equal to pivot, then swap it with the current  $q$ position and shift *q* to the right

#### *Loop invariant*

$$
\blacktriangleright \ \ \text{begin} \\[-1.5mm] \times \ \text{begin} \\[-1.5mm] \times \ \text{
$$

$$
\blacktriangleright q < k < i \Rightarrow A[k] > v
$$

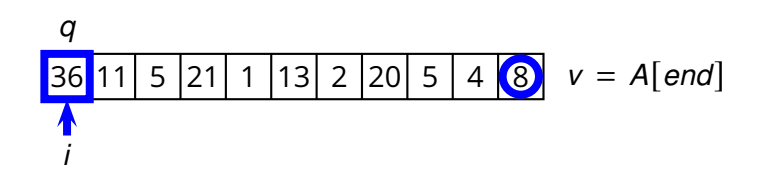

#### Start with  $q = 1$

- Scan the array left-to-right, starting at position 2
- If an element  $A[i]$  is less than or equal to pivot, then swap it with the current  $q$ position and shift *q* to the right
- *Loop invariant*

$$
\blacktriangleright \ \ \text{begin} \\[-1.5mm] \times \ \text{begin} \\[-1.5mm] \times \ \text{
$$

$$
\blacktriangleright q < k < i \Rightarrow A[k] > v
$$

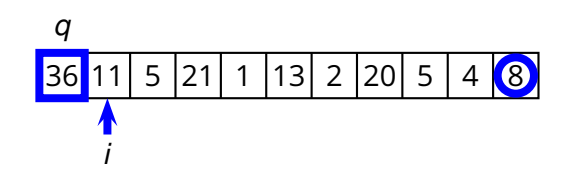

### Start with  $q = 1$

- Scan the array left-to-right, starting at position 2
- If an element  $A[i]$  is less than or equal to pivot, then swap it with the current  $q$ position and shift *q* to the right
- *Loop invariant*

$$
\blacktriangleright \ \ \text{begin} \\[-1.5mm] \times \ \text{begin} \\[-1.5mm] \times \ \text{
$$

$$
\blacktriangleright q < k < i \Rightarrow A[k] > v
$$

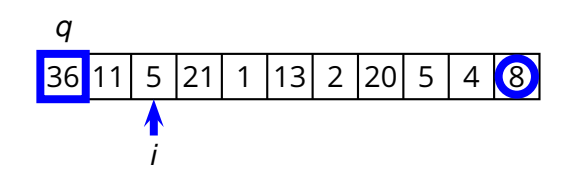

### Start with  $q = 1$

- Scan the array left-to-right, starting at position 2
- If an element  $A[i]$  is less than or equal to pivot, then swap it with the current  $q$ position and shift *q* to the right
- *Loop invariant*

$$
\blacktriangleright \ \ \text{begin} \\[-1.5mm] \blacktriangleright \ \ \text{begin} \\[-1.5mm] \leq k < q \Rightarrow A[k] \leq v \end{array}
$$

$$
\blacktriangleright q < k < i \Rightarrow A[k] > v
$$

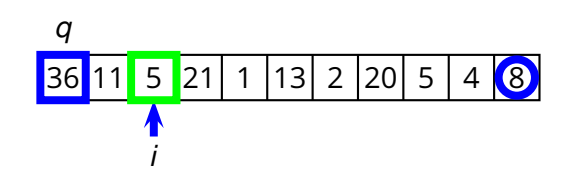

#### Start with  $q = 1$

- Scan the array left-to-right, starting at position 2
- If an element  $A[i]$  is less than or equal to pivot, then swap it with the current  $q$ position and shift *q* to the right
- *Loop invariant*

$$
\blacktriangleright \ \ \text{begin} \\[-1.5mm] \blacktriangleright \ \ \text{begin} \\[-1.5mm] \leq k < q \Rightarrow A[k] \leq v \end{array}
$$

$$
\blacktriangleright q < k < i \Rightarrow A[k] > v
$$

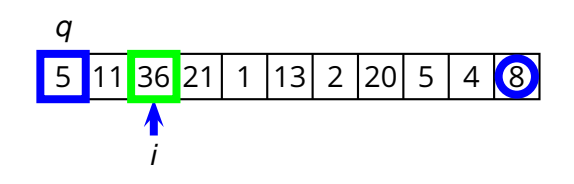

#### Start with  $q = 1$

- Scan the array left-to-right, starting at position 2
- If an element  $A[i]$  is less than or equal to pivot, then swap it with the current  $q$ position and shift *q* to the right
- *Loop invariant*

$$
\blacktriangleright \ \ \text{begin} \\[-1.5mm] \blacktriangleright \ \ \text{begin} \\[-1.5mm] \leq k < q \Rightarrow A[k] \leq v \end{array}
$$

$$
\blacktriangleright q < k < i \Rightarrow A[k] > v
$$

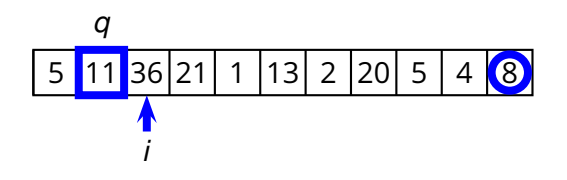

### Start with  $q = 1$

- Scan the array left-to-right, starting at position 2
- If an element  $A[i]$  is less than or equal to pivot, then swap it with the current  $q$ position and shift *q* to the right
- *Loop invariant*

$$
\blacktriangleright \ \ \text{begin} \\[-1.5mm] \times \ \text{begin} \\[-1.5mm] \times \ \text{
$$

$$
\blacktriangleright q < k < i \Rightarrow A[k] > v
$$

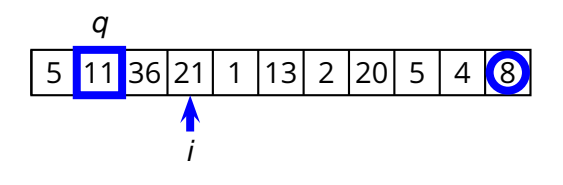

### Start with  $q = 1$

◮ i.e., *assume all elements are greater than the pivot*

- $\blacksquare$  Scan the array left-to-right, starting at position 2
- If an element  $A[i]$  is less than or equal to pivot, then swap it with the current  $q$ position and shift *q* to the right
- *Loop invariant*

$$
\blacktriangleright \ \ \text{begin} \\[-2.5mm] \blacktriangleright \ \ \text{begin} \\[-1mm] \leq k < q \Rightarrow A[k] \leq v \end{array}
$$

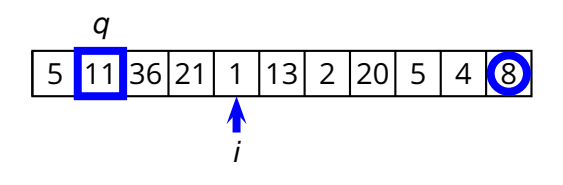

### Start with  $q = 1$

◮ i.e., *assume all elements are greater than the pivot*

- $\blacksquare$  Scan the array left-to-right, starting at position 2
- If an element  $A[i]$  is less than or equal to pivot, then swap it with the current  $q$ position and shift *q* to the right
- *Loop invariant*

$$
\blacktriangleright \ \ \text{begin} \\[-1.5mm] \times \ \text{begin} \\[-1.5mm] \times \ \text{
$$

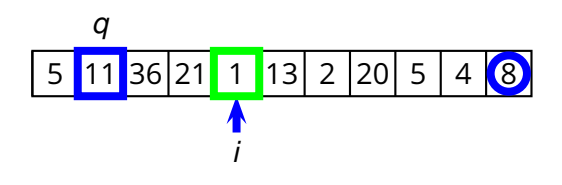

### Start with  $q = 1$

- Scan the array left-to-right, starting at position 2
- If an element  $A[i]$  is less than or equal to pivot, then swap it with the current  $q$ position and shift *q* to the right
- *Loop invariant*

$$
\blacktriangleright \ \ \text{begin} \\[-1.5mm] \times \ \text{begin} \\[-1.5mm] \times \ \text{
$$

$$
\blacktriangleright q < k < i \Rightarrow A[k] > v
$$

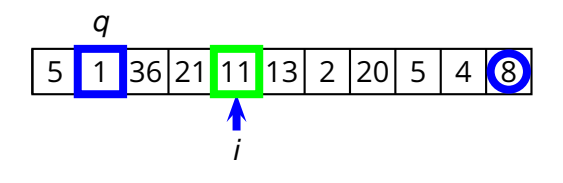

#### Start with  $q = 1$

◮ i.e., *assume all elements are greater than the pivot*

- $\blacksquare$  Scan the array left-to-right, starting at position 2
- If an element  $A[i]$  is less than or equal to pivot, then swap it with the current  $q$ position and shift *q* to the right
- *Loop invariant*

$$
\blacktriangleright \ \ \text{begin} \\[-1.5mm] \times \ \text{begin} \\[-1.5mm] \times \ \text{
$$

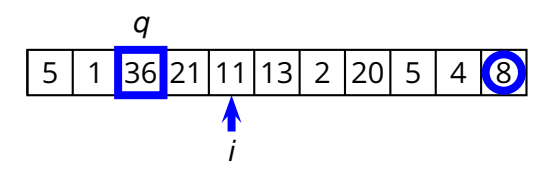

### Start with  $q = 1$

◮ i.e., *assume all elements are greater than the pivot*

- $\blacksquare$  Scan the array left-to-right, starting at position 2
- If an element  $A[i]$  is less than or equal to pivot, then swap it with the current  $q$ position and shift *q* to the right
- *Loop invariant*

$$
\blacktriangleright \ \ \text{begin} \\[-1.5mm] \times \ \text{begin} \\[-1.5mm] \times \ \text{
$$

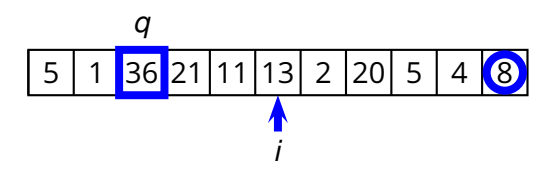

### Start with  $q = 1$

◮ i.e., *assume all elements are greater than the pivot*

- $\blacksquare$  Scan the array left-to-right, starting at position 2
- If an element  $A[i]$  is less than or equal to pivot, then swap it with the current  $q$ position and shift *q* to the right
- *Loop invariant*

$$
\blacktriangleright \ \ \text{begin} \\[-1.5mm] \times \ \text{begin} \\[-1.5mm] \times \ \text{
$$

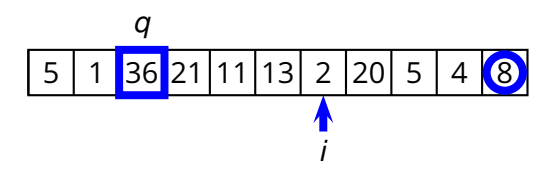

### Start with  $q = 1$

◮ i.e., *assume all elements are greater than the pivot*

- Scan the array left-to-right, starting at position 2
- If an element  $A[i]$  is less than or equal to pivot, then swap it with the current  $q$ position and shift *q* to the right

#### *Loop invariant*

$$
\blacktriangleright \ \ \text{begin} \\[-1.5mm] \times \ \text{begin} \\[-1.5mm] \times \ \text{
$$

$$
\blacktriangleright q < k < i \Rightarrow A[k] > v
$$

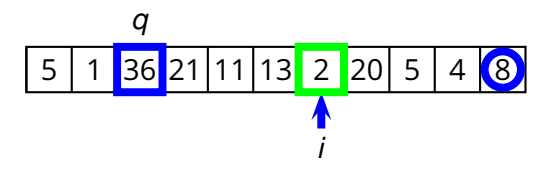

### Start with  $q = 1$

◮ i.e., *assume all elements are greater than the pivot*

- Scan the array left-to-right, starting at position 2
- If an element  $A[i]$  is less than or equal to pivot, then swap it with the current  $q$ position and shift *q* to the right

#### *Loop invariant*

$$
\blacktriangleright \ \ \text{begin} \\[-1.5mm] \times \ \text{begin} \\[-1.5mm] \times \ \text{
$$

$$
\blacktriangleright q < k < i \Rightarrow A[k] > v
$$

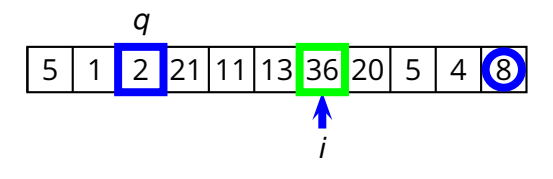

### Start with  $q = 1$

◮ i.e., *assume all elements are greater than the pivot*

- $\blacksquare$  Scan the array left-to-right, starting at position 2
- If an element  $A[i]$  is less than or equal to pivot, then swap it with the current  $q$ position and shift *q* to the right
- *Loop invariant*

$$
\blacktriangleright \ \ \text{begin} \\[-1.5mm] \times \ \text{begin} \\[-1.5mm] \times \ \text{
$$

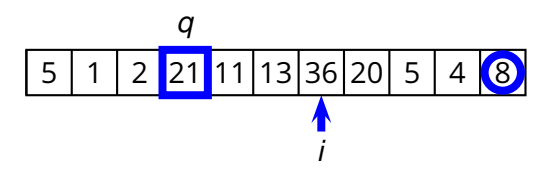

### Start with  $q = 1$

- Scan the array left-to-right, starting at position 2
- If an element  $A[i]$  is less than or equal to pivot, then swap it with the current  $q$ position and shift *q* to the right
- *Loop invariant*

$$
\blacktriangleright \ \ \text{begin} \\[-1.5mm] \blacktriangleright \ \ \text{begin} \\[-1.5mm] \leq k < q \Rightarrow A[k] \leq v \end{array}
$$

$$
\blacktriangleright q < k < i \Rightarrow A[k] > v
$$

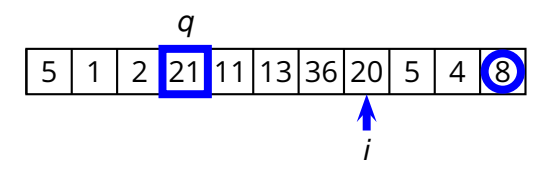

### Start with  $q = 1$

◮ i.e., *assume all elements are greater than the pivot*

- $\blacksquare$  Scan the array left-to-right, starting at position 2
- If an element  $A[i]$  is less than or equal to pivot, then swap it with the current  $q$ position and shift *q* to the right
- *Loop invariant*

$$
\blacktriangleright \ \ \text{begin} \\[-1.5mm] \blacktriangleright \ \ \text{begin} \\[-1.5mm] \leq k < q \Rightarrow A[k] \leq v \end{array}
$$

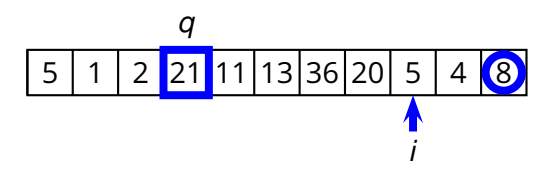

### Start with  $q = 1$

- Scan the array left-to-right, starting at position 2
- If an element  $A[i]$  is less than or equal to pivot, then swap it with the current  $q$ position and shift *q* to the right
- *Loop invariant*

$$
\blacktriangleright \ \ \text{begin} \\[-1.5mm] \blacktriangleright \ \ \text{begin} \\[-1.5mm] \leq k < q \Rightarrow A[k] \leq v \end{array}
$$

$$
\blacktriangleright q < k < i \Rightarrow A[k] > v
$$

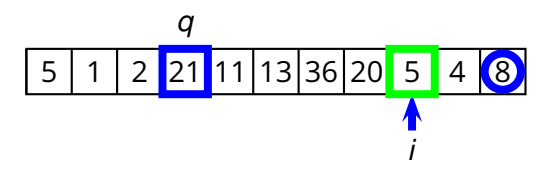

### Start with  $q = 1$

◮ i.e., *assume all elements are greater than the pivot*

- $\blacksquare$  Scan the array left-to-right, starting at position 2
- If an element  $A[i]$  is less than or equal to pivot, then swap it with the current  $q$ position and shift *q* to the right
- *Loop invariant*

$$
\blacktriangleright \ \ \text{begin} \\[-1.5mm] \blacktriangleright \ \ \text{begin} \\[-1.5mm] \leq k < q \Rightarrow A[k] \leq v \end{array}
$$

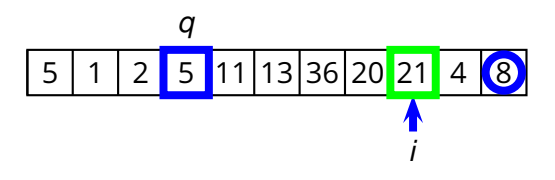

### Start with  $q = 1$

◮ i.e., *assume all elements are greater than the pivot*

- $\blacksquare$  Scan the array left-to-right, starting at position 2
- If an element  $A[i]$  is less than or equal to pivot, then swap it with the current  $q$ position and shift *q* to the right
- *Loop invariant*

$$
\blacktriangleright \ \ \text{begin} \\[-1.5mm] \blacktriangleright \ \ \text{begin} \\[-1.5mm] \leq k < q \Rightarrow A[k] \leq v \end{array}
$$

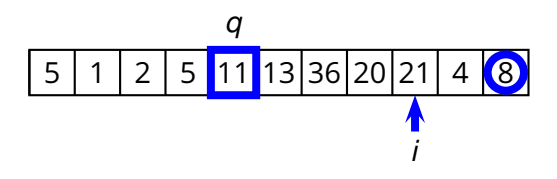

### Start with  $q = 1$

◮ i.e., *assume all elements are greater than the pivot*

- $\blacksquare$  Scan the array left-to-right, starting at position 2
- If an element  $A[i]$  is less than or equal to pivot, then swap it with the current  $q$ position and shift *q* to the right
- *Loop invariant*

$$
\blacktriangleright \ \ \text{begin} \\[-1.5mm] \blacktriangleright \ \ \text{begin} \\[-1.5mm] \leq k < q \Rightarrow A[k] \leq v \end{array}
$$

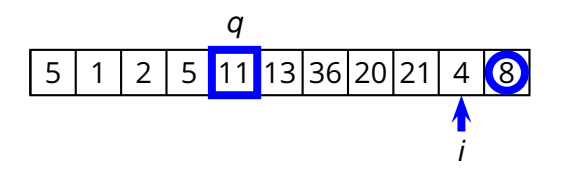

### Start with  $q = 1$

◮ i.e., *assume all elements are greater than the pivot*

- $\blacksquare$  Scan the array left-to-right, starting at position 2
- If an element  $A[i]$  is less than or equal to pivot, then swap it with the current  $q$ position and shift *q* to the right
- *Loop invariant*

$$
\blacktriangleright \ \ \text{begin} \\[-1.5mm] \blacktriangleright \ \ \text{begin} \\[-1.5mm] \leq k < q \Rightarrow A[k] \leq v \end{array}
$$

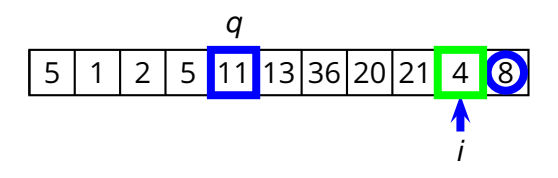

### Start with  $q = 1$

◮ i.e., *assume all elements are greater than the pivot*

- $\blacksquare$  Scan the array left-to-right, starting at position 2
- If an element  $A[i]$  is less than or equal to pivot, then swap it with the current  $q$ position and shift *q* to the right
- *Loop invariant*

$$
\blacktriangleright \ \ \text{begin} \\[-1.5mm] \blacktriangleright \ \ \text{begin} \\[-1.5mm] \leq k < q \Rightarrow A[k] \leq v \end{array}
$$

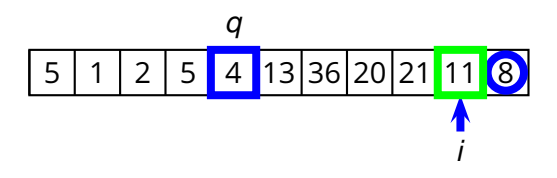

### Start with  $q = 1$

◮ i.e., *assume all elements are greater than the pivot*

- $\blacksquare$  Scan the array left-to-right, starting at position 2
- If an element  $A[i]$  is less than or equal to pivot, then swap it with the current  $q$ position and shift *q* to the right
- *Loop invariant*

$$
\blacktriangleright \ \ \text{begin} \\[-1.5mm] \blacktriangleright \ \ \text{begin} \\[-1.5mm] \leq k < q \Rightarrow A[k] \leq v \end{array}
$$

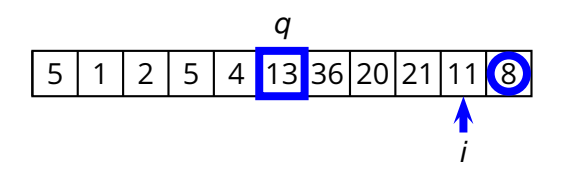

### Start with  $q = 1$

◮ i.e., *assume all elements are greater than the pivot*

- $\blacksquare$  Scan the array left-to-right, starting at position 2
- If an element  $A[i]$  is less than or equal to pivot, then swap it with the current  $q$ position and shift *q* to the right
- *Loop invariant*

$$
\blacktriangleright \ \ \text{begin} \\[-1.5mm] \blacktriangleright \ \ \text{begin} \\[-1.5mm] \leq k < q \Rightarrow A[k] \leq v \end{array}
$$

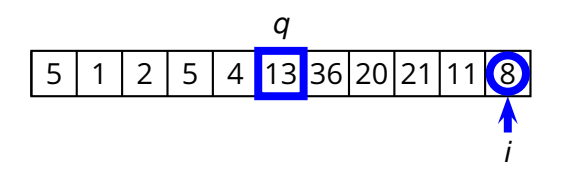

### Start with  $q = 1$

◮ i.e., *assume all elements are greater than the pivot*

- $\blacksquare$  Scan the array left-to-right, starting at position 2
- If an element  $A[i]$  is less than or equal to pivot, then swap it with the current  $q$ position and shift *q* to the right
- *Loop invariant*

$$
\blacktriangleright \ \ \text{begin} \\[-1.5mm] \blacktriangleright \ \ \text{begin} \\[-1.5mm] \leq k < q \Rightarrow A[k] \leq v \end{array}
$$

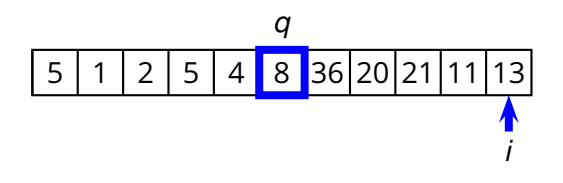

### Start with  $q = 1$

- Scan the array left-to-right, starting at position 2
- If an element  $A[i]$  is less than or equal to pivot, then swap it with the current  $q$ position and shift *q* to the right
- *Loop invariant*

$$
\blacktriangleright \ \ \text{begin} \\[-1.5mm] \times \ \text{begin} \\[-1.5mm] \times \ \text{
$$

$$
\blacktriangleright q < k < i \Rightarrow A[k] > v
$$

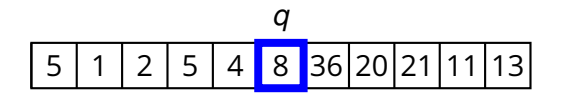
### **Complete QuickSort Algorithm**

```
Partition(A, begin, end)
1 q = begin
2 v = A[\text{end}]3 for i = begin to end
4 if A[i] \le v<br>5 swap
            swap A[i] and A[q]6 q = q + 17 return q − 1
```
**QuickSort**(*A*, *begin*, *end*) **if** *begin* < *end*  $q =$  **Partition**(*A*, *begin*, *end*)<br>3 **OuickSort**(*A*, *begin*,  $q - 1$ ) **QuickSort**(*A*, *begin*, *q* − 1) **QuickSort**(*A*, *q* + 1, *end*)

### **Complexity of Partition**

**Partition**(*A*, *begin*, *end*) *q* = *begin*  $v = A[end]$  **for** *i* = *begin* **to** *end* **if**  $A[i] \leq v$ 5 swap  $A[i]$  and  $A[q]$ 6  $q = q + 1$ **return** *q* − 1

### **Complexity of Partition**

**Partition**(*A*, *begin*, *end*) *q* = *begin*  $v = A[end]$  **for** *i* = *begin* **to** *end* **if**  $A[i] \leq v$ 5 swap  $A[i]$  and  $A[q]$ 6  $q = q + 1$ **return** *q* − 1

 $T(n) = \Theta(n)$ 

# **QuickSort**(*A*, *begin*, *end*)

- **if** *begin* < *end*
- *q* = **Partition**(*A*, *begin*, *end*)
- **QuickSort**(*A*, *begin*, *q* − 1)
- **QuickSort**(*A*, *q* + 1, *end*)

#### **QuickSort**(*A*, *begin*, *end*)

- 1 **if** *begin* < *end*
- 2 *q* = **Partition**(*A*, *begin*, *end*)
- 3 **QuickSort**(*A*, *begin*, *q* − 1)
- 4 **QuickSort**(*A*, *q* + 1, *end*)

Worst case

### **QuickSort**(*A*, *begin*, *end*) 1 **if** *begin* < *end* 2 *q* = **Partition**(*A*, *begin*, *end*) 3 **QuickSort**(*A*, *begin*, *q* − 1) 4 **QuickSort**(*A*, *q* + 1, *end*)

■ Worst case

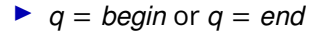

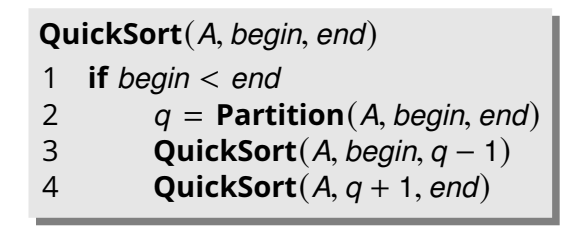

Worst case

 $\blacktriangleright$  *q* = *begin* or *q* = *end* 

◮ the partition transforms *<sup>P</sup>* of size *<sup>n</sup>* in *<sup>P</sup>* of size *<sup>n</sup>* − <sup>1</sup>

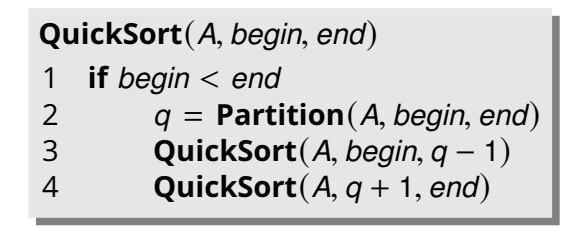

Worst case

 $\blacktriangleright$  *q* = *begin* or *q* = *end* 

◮ the partition transforms *<sup>P</sup>* of size *<sup>n</sup>* in *<sup>P</sup>* of size *<sup>n</sup>* − <sup>1</sup>

 $T(n) = T(n-1) + \Theta(n)$ 

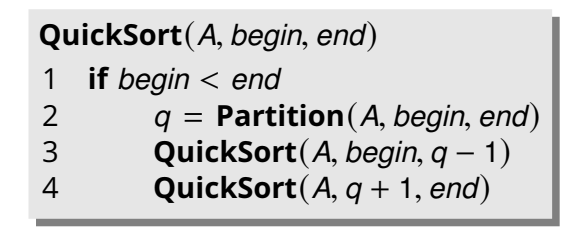

Worst case

 $\blacktriangleright$  *q* = *begin* or *q* = *end* 

◮ the partition transforms *<sup>P</sup>* of size *<sup>n</sup>* in *<sup>P</sup>* of size *<sup>n</sup>* − <sup>1</sup>

$$
T(n) = T(n-1) + \Theta(n)
$$

$$
T(n)=\Theta(n^2)
$$

#### **QuickSort**(*A*, *begin*, *end*) **if** *begin* < *end q* = **Partition**(*A*, *begin*, *end*) **QuickSort**(*A*, *begin*, *q* − 1) **QuickSort**(*A*, *q* + 1, *end*)

#### **QuickSort**(*A*, *begin*, *end*)

- 1 **if** *begin* < *end*
- 2 *q* = **Partition**(*A*, *begin*, *end*)
- 3 **QuickSort**(*A*, *begin*, *q* − 1)
- 4 **QuickSort**(*A*, *q* + 1, *end*)

Best case

#### **QuickSort**(*A*, *begin*, *end*) 1 **if** *begin* < *end* 2 *q* = **Partition**(*A*, *begin*, *end*) 3 **QuickSort**(*A*, *begin*, *q* − 1) 4 **QuickSort**(*A*, *q* + 1, *end*)

Best case

 $\bullet$  *q* =  $\lceil n/2 \rceil$ 

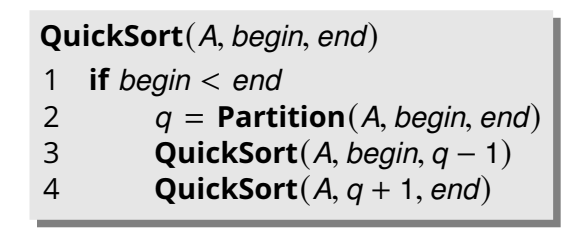

Best case

 $\bullet$  *q* =  $\lceil n/2 \rceil$ 

► the partition transforms *P* of size *n* into *two* problems *P* of size  $|n/2|$  and ⌈*n*/2⌉ − 1, respectively

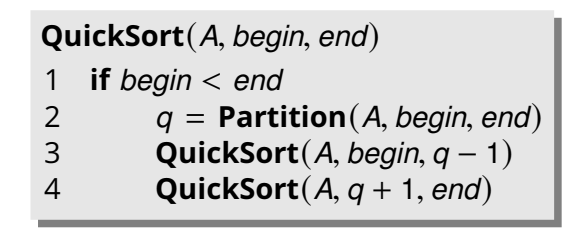

Best case

 $\bullet$  *q* =  $\lceil n/2 \rceil$ 

▶ the partition transforms *P* of size *n* into *two* problems *P* of size  $|n/2|$  and ⌈*n*/2⌉ − 1, respectively

 $T(n) = 2T(n/2) + \Theta(n)$ 

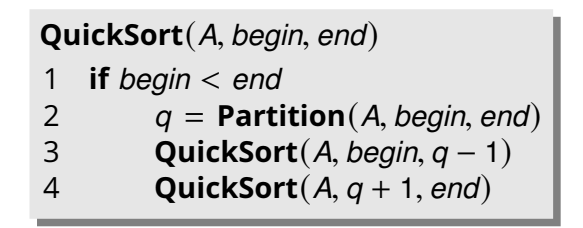

Best case

 $\bullet$  *q* =  $\lceil n/2 \rceil$ 

► the partition transforms *P* of size *n* into *two* problems *P* of size  $|n/2|$  and ⌈*n*/2⌉ − 1, respectively

$$
T(n) = 2T(n/2) + \Theta(n)
$$

$$
T(n) = \Theta(n \log n)
$$

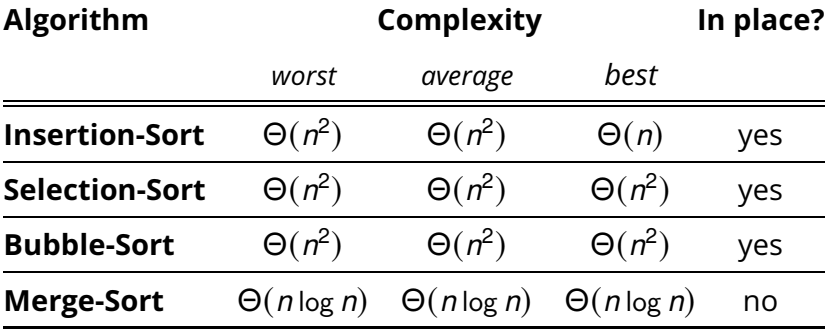

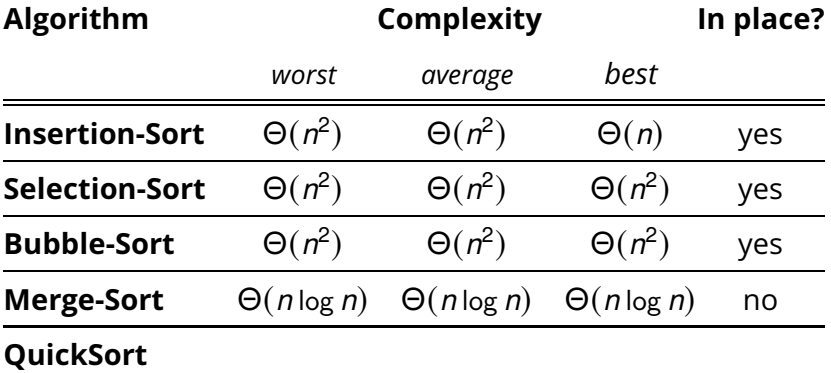

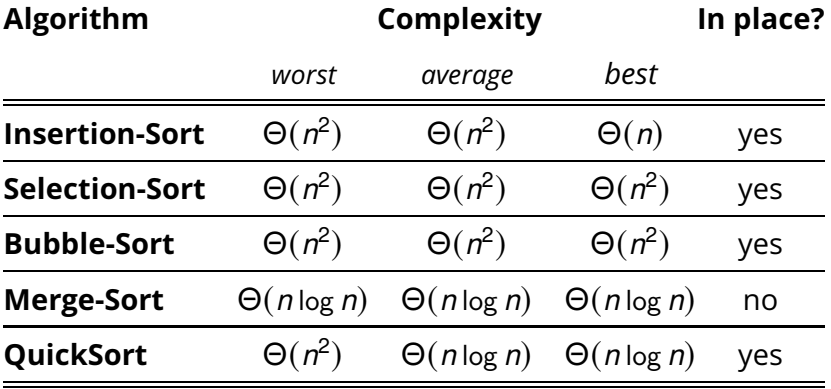

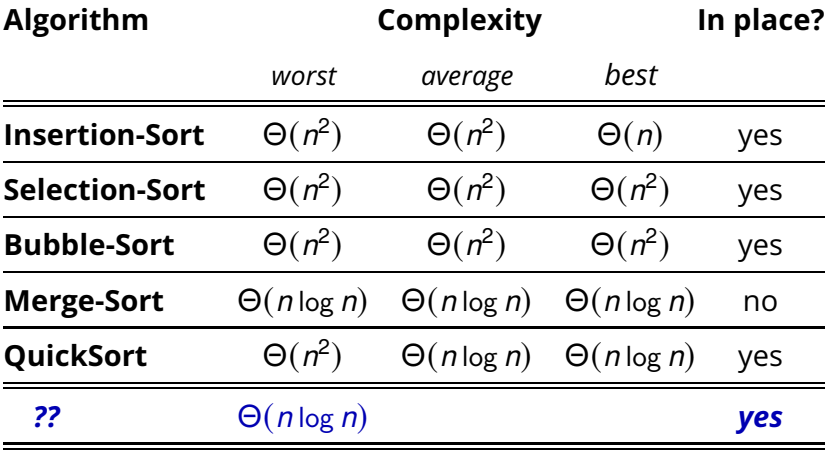

**Our first real** *data structure* 

- **Our first real** *data structure*
- $\blacksquare$  Interface

- Our first real *data structure*
- $\blacksquare$  Interface
	- ◮ **Build-Max-Heap**(*A*) rearranges *<sup>A</sup>* into a max-heap
	- $\blacktriangleright$  **Heap-Insert**(*H*, *key*) inserts *key* in the heap
	- $\blacktriangleright$  **Heap-Extract-Max** $(H)$  extracts the maximum key
	- ◮ *<sup>H</sup>*.*heap*-*size* is the number of keys in *<sup>H</sup>*

- Our first real *data structure*
- $\blacksquare$  Interface
	- ◮ **Build-Max-Heap**(*A*) rearranges *<sup>A</sup>* into a max-heap
	- $\blacktriangleright$  **Heap-Insert**(*H*, *key*) inserts *key* in the heap
	- $\blacktriangleright$  **Heap-Extract-Max** $(H)$  extracts the maximum key
	- ◮ *<sup>H</sup>*.*heap*-*size* is the number of keys in *<sup>H</sup>*

 $\blacksquare$  Two kinds of binary heaps

- Our first real *data structure*
- $\blacksquare$  Interface
	- ◮ **Build-Max-Heap**(*A*) rearranges *<sup>A</sup>* into a max-heap
	- $\blacktriangleright$  **Heap-Insert**(*H*, *key*) inserts *key* in the heap
	- $\blacktriangleright$  **Heap-Extract-Max** $(H)$  extracts the maximum key
	- ◮ *<sup>H</sup>*.*heap*-*size* is the number of keys in *<sup>H</sup>*
- $\blacksquare$  Two kinds of binary heaps
	- $\blacktriangleright$  max-heaps

- Our first real *data structure*
- $\blacksquare$  Interface
	- ◮ **Build-Max-Heap**(*A*) rearranges *<sup>A</sup>* into a max-heap
	- $\blacktriangleright$  **Heap-Insert**(*H*, *key*) inserts *key* in the heap
	- $\blacktriangleright$  **Heap-Extract-Max** $(H)$  extracts the maximum key
	- ◮ *<sup>H</sup>*.*heap*-*size* is the number of keys in *<sup>H</sup>*
- $\blacksquare$  Two kinds of binary heaps
	- $\blacktriangleright$  max-heaps
	- $\blacktriangleright$  min-heaps

- Our first real *data structure*
- $\blacksquare$  Interface
	- ◮ **Build-Max-Heap**(*A*) rearranges *<sup>A</sup>* into a max-heap
	- $\blacktriangleright$  **Heap-Insert**(*H*, *key*) inserts *key* in the heap
	- $\blacktriangleright$  **Heap-Extract-Max** $(H)$  extracts the maximum key
	- ◮ *<sup>H</sup>*.*heap*-*size* is the number of keys in *<sup>H</sup>*
- $\blacksquare$  Two kinds of binary heaps
	- $\blacktriangleright$  max-heaps
	- $\blacktriangleright$  min-heaps
- **Useful applications**

- Our first real *data structure*
- $\blacksquare$  Interface
	- ◮ **Build-Max-Heap**(*A*) rearranges *<sup>A</sup>* into a max-heap
	- $\blacktriangleright$  **Heap-Insert**(*H*, *key*) inserts *key* in the heap
	- $\blacktriangleright$  **Heap-Extract-Max** $(H)$  extracts the maximum key
	- ◮ *<sup>H</sup>*.*heap*-*size* is the number of keys in *<sup>H</sup>*
- $\blacksquare$  Two kinds of binary heaps
	- $\blacktriangleright$  max-heaps
	- $\blacktriangleright$  min-heaps
- **Useful applications** 
	- $\blacktriangleright$  sorting

- Our first real *data structure*
- $\blacksquare$  Interface
	- ◮ **Build-Max-Heap**(*A*) rearranges *<sup>A</sup>* into a max-heap
	- $\blacktriangleright$  **Heap-Insert**(*H*, *key*) inserts *key* in the heap
	- $\blacktriangleright$  **Heap-Extract-Max** $(H)$  extracts the maximum key
	- ◮ *<sup>H</sup>*.*heap*-*size* is the number of keys in *<sup>H</sup>*
- $\blacksquare$  Two kinds of binary heaps
	- $\blacktriangleright$  max-heaps
	- $\blacktriangleright$  min-heaps
- **Useful applications** 
	- $\blacktriangleright$  sorting
	- $\blacktriangleright$  priority queue

■ Conceptually a full binary tree

■ Conceptually a full binary tree

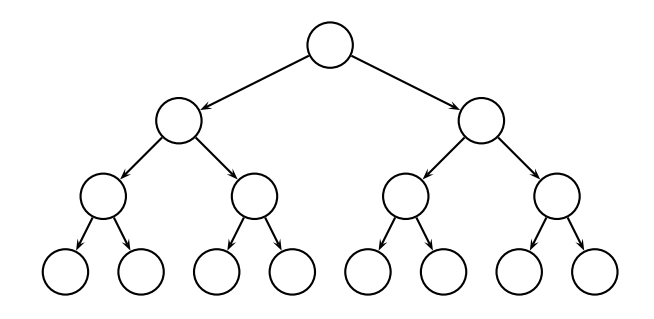

■ Conceptually a full binary tree

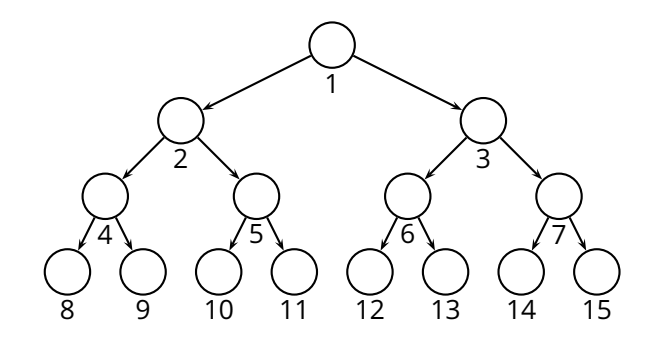

■ Conceptually a full binary tree

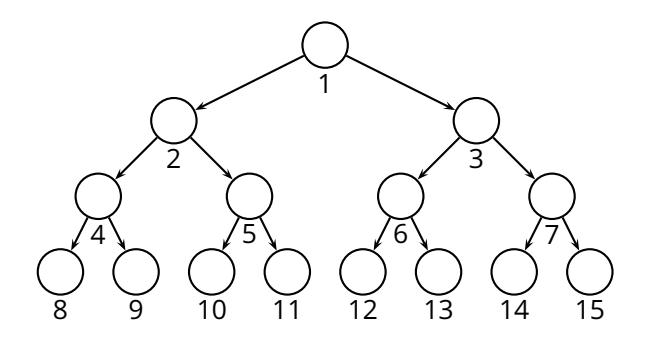

 $\blacksquare$  Implemented as an array

■ Conceptually a full binary tree

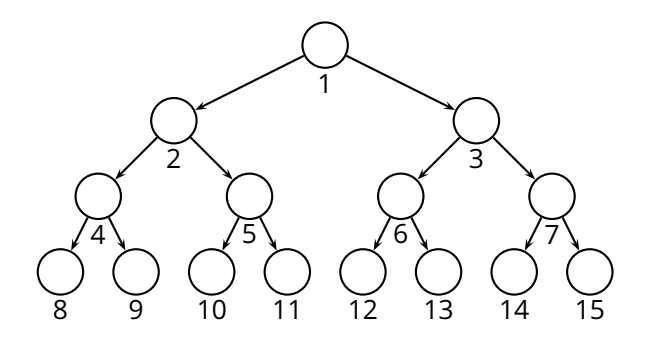

 $\blacksquare$  Implemented as an array

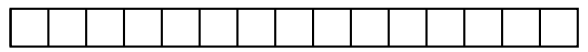
#### **Binary Heap: Structure**

■ Conceptually a full binary tree

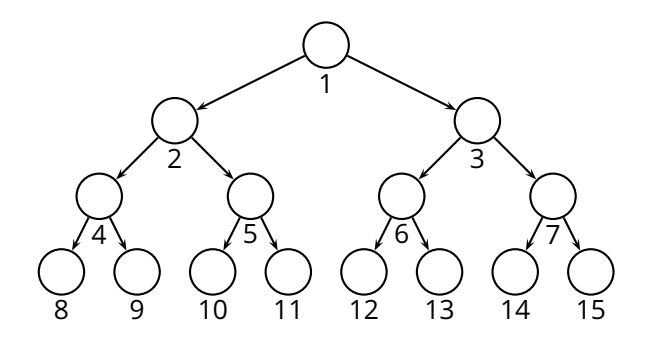

 $\blacksquare$  Implemented as an array

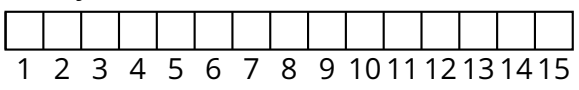

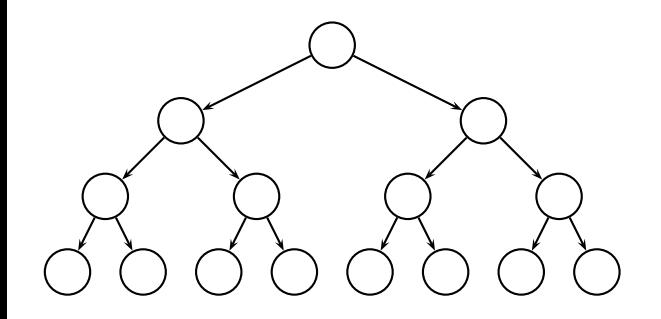

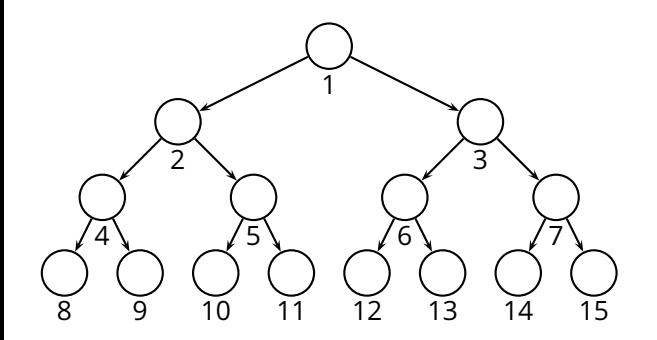

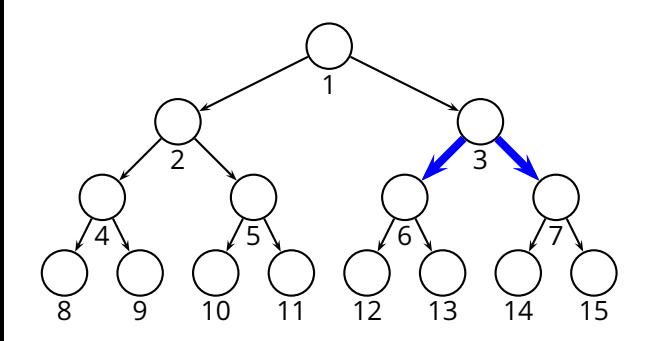

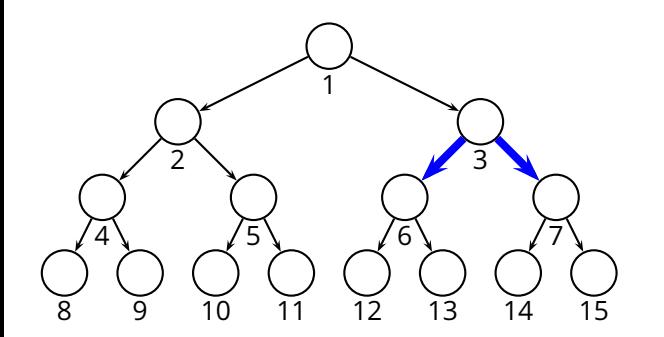

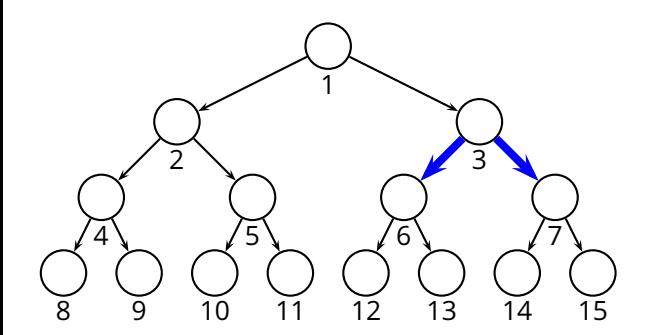

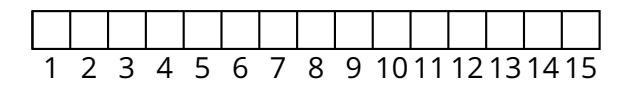

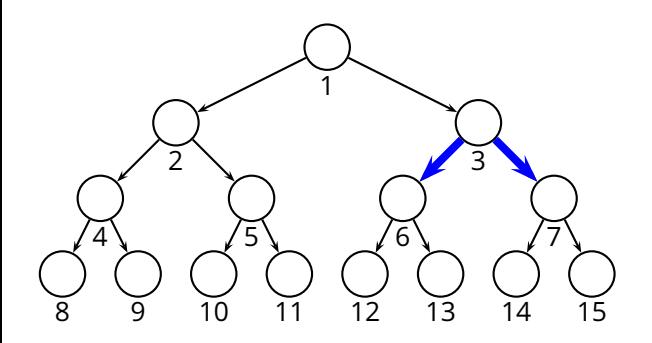

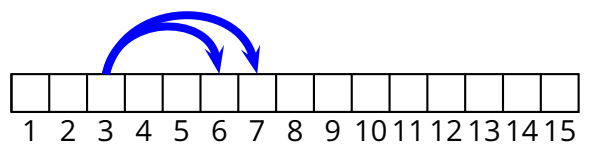

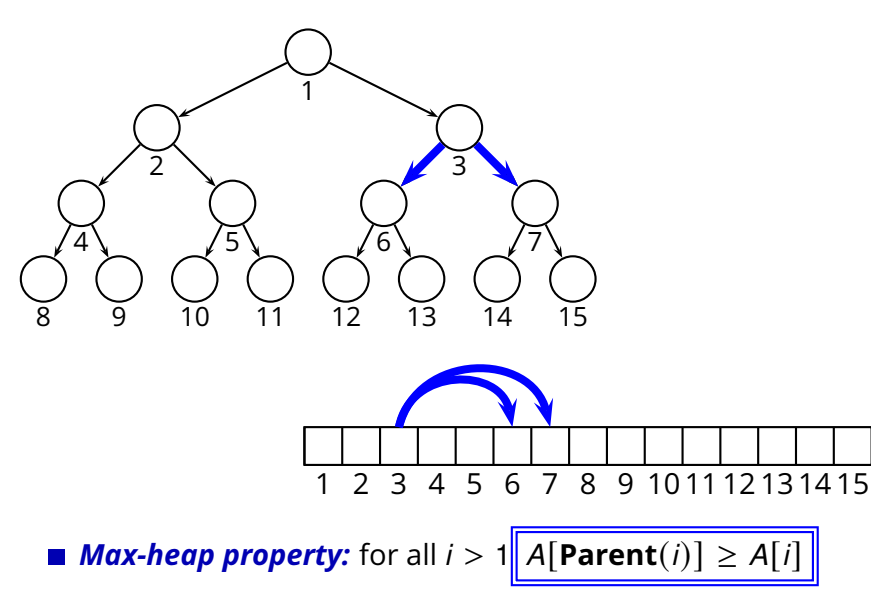

■ *Max-heap property:* for all  $$ 

$$
A[Parent(i)] \ge A[i]
$$

*Max-heap property:* for all  $i > 1$   $\sqrt{A[\text{Parent}(i)] \ge A[i]}$ 

E.g.,

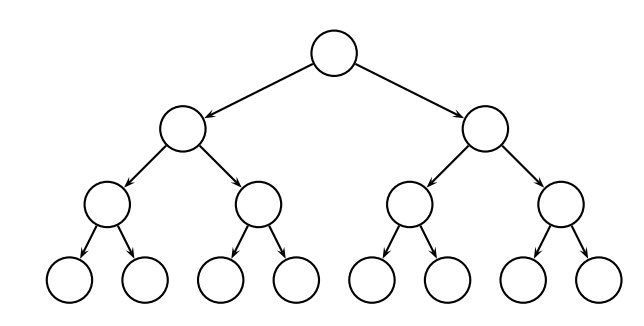

*Max-heap property:* for all  $i > 1$   $\boxed{A[\text{Parent}(i)] \geq A[i]}$ 

E.g.,

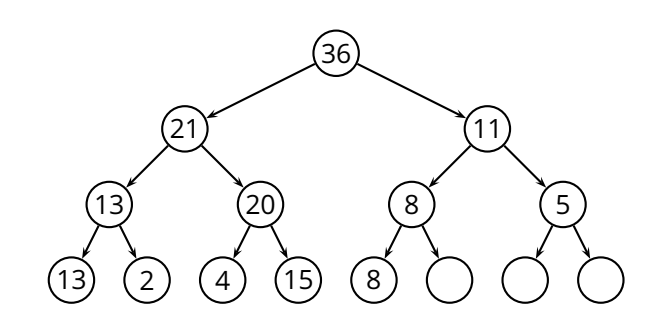

*Max-heap property:* for all  $i > 1$   $\sqrt{A[\text{Parent}(i)] \geq A[i]}$ E.g.,

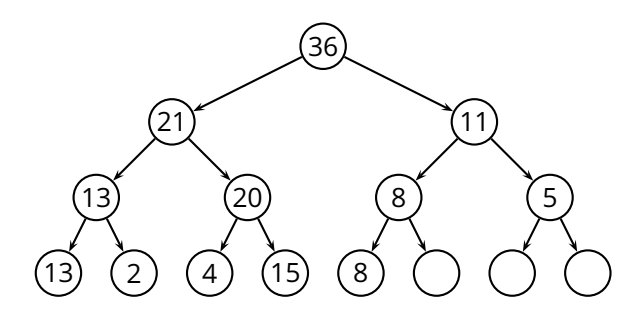

Where is the max element?

*Max-heap property:* for all  $i > 1$   $\sqrt{A[\text{Parent}(i)] \geq A[i]}$ E.g.,

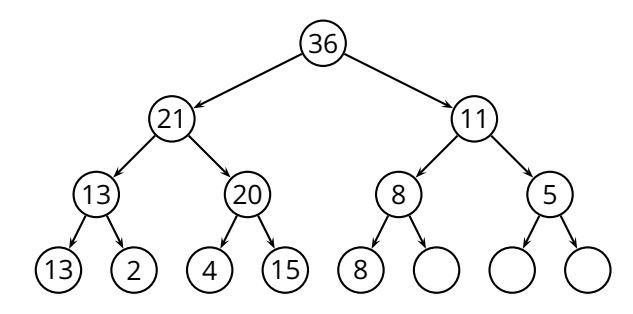

Where is the max element?

**How can we implement Heap-Extract-Max**?

- $\blacktriangleright$  extract the max key
- ◮ rearrange the heap to maintain the *max-heap property*

- $\blacktriangleright$  extract the max key
- ◮ rearrange the heap to maintain the *max-heap property*

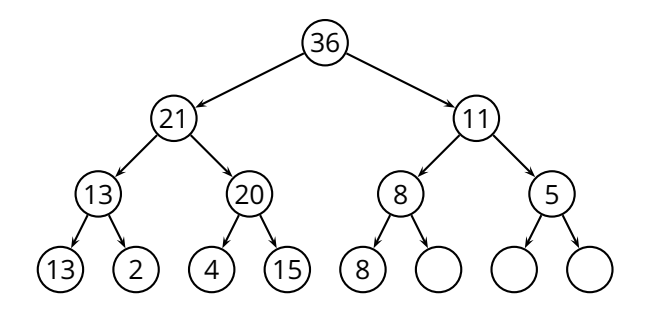

- $\blacktriangleright$  extract the max key
- ◮ rearrange the heap to maintain the *max-heap property*

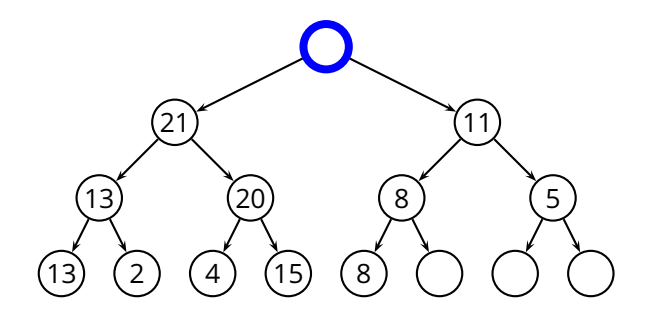

- $\blacktriangleright$  extract the max key
- ◮ rearrange the heap to maintain the *max-heap property*

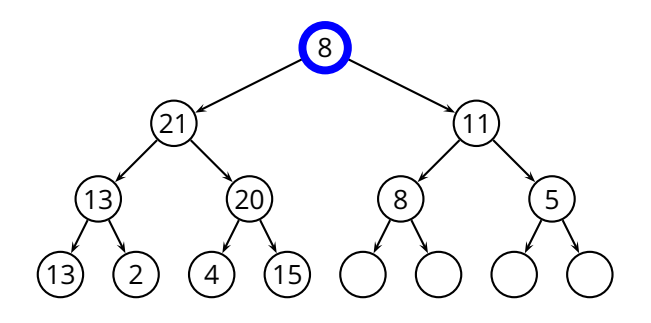

#### **Heap-Extract-Max** procedure

- $\blacktriangleright$  extract the max key
- ◮ rearrange the heap to maintain the *max-heap property*

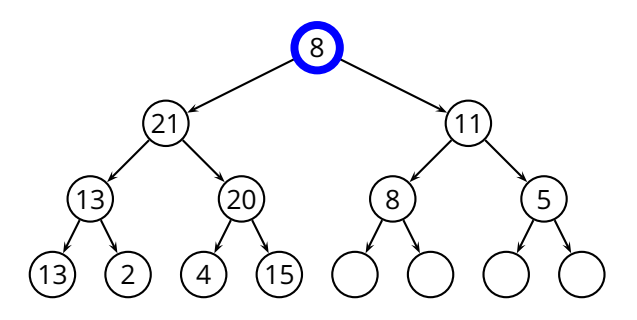

■ Now we have two subtrees where the *max-heap property* holds

- **Max-Heapify**(*A*, *i*) procedure
	- ◮ *assume:* the *max-heap property* holds in the subtrees of node *<sup>i</sup>*
	- ◮ *goal:* rearrange the heap to maintain the *max-heap property*

- Max-Heapify(*A*, *i*) procedure
	- ◮ *assume:* the *max-heap property* holds in the subtrees of node *<sup>i</sup>*
	- ◮ *goal:* rearrange the heap to maintain the *max-heap property*

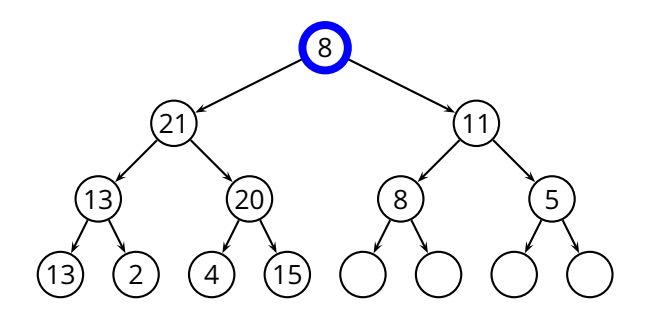

- Max-Heapify(*A*, *i*) procedure
	- ◮ *assume:* the *max-heap property* holds in the subtrees of node *<sup>i</sup>*
	- ◮ *goal:* rearrange the heap to maintain the *max-heap property*

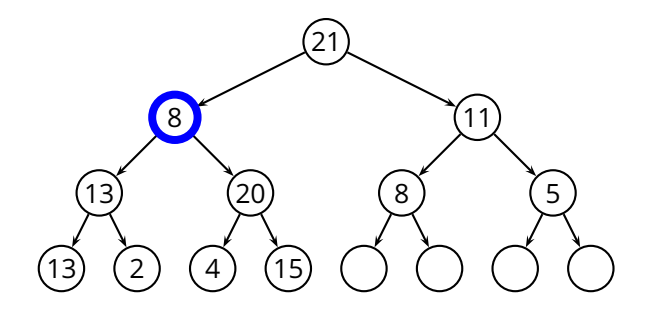

#### ■ Max-Heapify(*A*, *i*) procedure

- ◮ *assume:* the *max-heap property* holds in the subtrees of node *<sup>i</sup>*
- ◮ *goal:* rearrange the heap to maintain the *max-heap property*

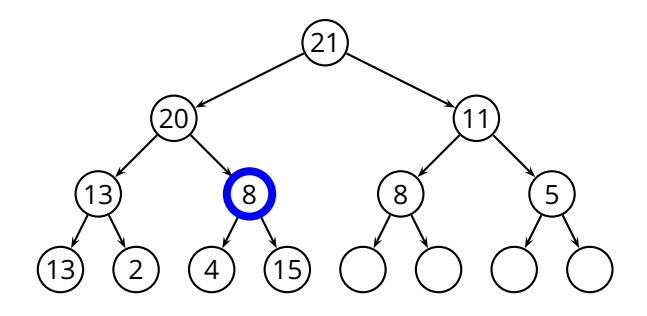

#### ■ Max-Heapify(*A*, *i*) procedure

- ◮ *assume:* the *max-heap property* holds in the subtrees of node *<sup>i</sup>*
- ◮ *goal:* rearrange the heap to maintain the *max-heap property*

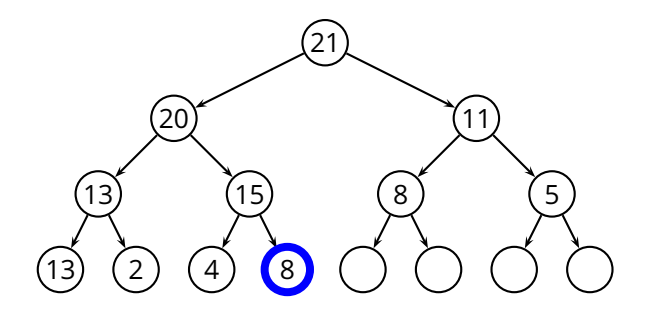

- Max-Heapify(*A*, *i*) procedure
	- ◮ *assume:* the *max-heap property* holds in the subtrees of node *<sup>i</sup>*
	- ◮ *goal:* rearrange the heap to maintain the *max-heap property*

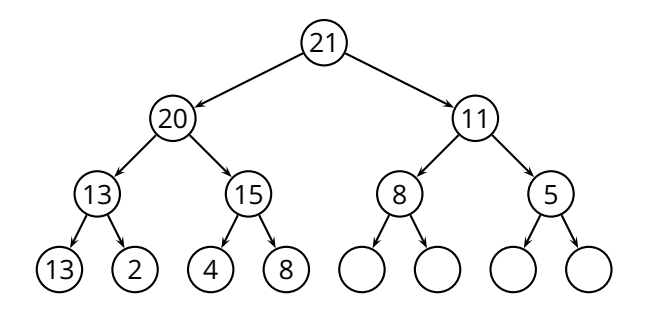

**Max-Heapify**(*A*, *i*)  $1 \quad l = \text{Left}(i)$  $r =$ **Right** $(i)$ **if**  $l \leq A$ . heap-size **and**  $A[l] > A[i]$  *largest* = *l* **else** *largest* = *i* **if**  $r \leq A$ . heap-size **and**  $A[r] > A$ [largest] *largest* = *r* **if** *largest*  $\neq i$ 9 swap *A*[*i*] and *A*[*largest*] **Max-Heapify**(*A*, *largest*)

**Max-Heapify**(*A*, *i*)  $1 \quad l = \text{Left}(i)$  $r =$ **Right** $(i)$ **if**  $l < A$ , heap-size **and**  $A[l] > A[i]$  *largest* = *l* **else** *largest* = *i* **if**  $r \leq A$ . heap-size **and**  $A[r] > A$ [largest] *largest* = *r* **if** *largest*  $\neq i$ 9 swap *A*[*i*] and *A*[*largest*] **Max-Heapify**(*A*, *largest*)

Complexity of **Max-Heapify**?

**Max-Heapify**(*A*, *i*)  $l = \text{Left}(i)$  $r =$ **Right** $(i)$ **if**  $l < A$ , heap-size **and**  $A[l] > A[i]$  *largest* = *l* **else** *largest* = *i* **if**  $r \leq A$ . heap-size **and**  $A[r] > A[largest]$  *largest* = *r* **if** *largest*  $\neq i$ 9 swap *A*[*i*] and *A*[*largest*] **Max-Heapify**(*A*, *largest*)

**E** Complexity of **Max-Heapify**? The height of the tree!

**Max-Heapify**(*A*, *i*)  $l = \text{Left}(i)$  $r =$ **Right** $(i)$ **if**  $l < A$ , heap-size **and**  $A[l] > A[i]$  *largest* = *l* **else** *largest* = *i* **if**  $r \leq A$ . heap-size **and**  $A[r] > A$ [largest] *largest* = *r* **if** *largest*  $\neq i$ 9 swap *A*[*i*] and *A*[*largest*] **Max-Heapify**(*A*, *largest*)

**E** Complexity of **Max-Heapify**? The height of the tree!

$$
T(n) = \Theta(\log n)
$$

- 1 *A.heap-size* =  $length(A)$
- 2 **for**  $i = \lfloor \text{length}(A)/2 \rfloor$  **downto** 1<br>3 **Max-Heapify** $(A, i)$
- 3 **Max-Heapify**(*A*, *i*)

- 1 *A.* heap-size =  $length(A)$
- 2 **for**  $i = \lfloor \text{length}(A)/2 \rfloor$  **downto** 1<br>3 **Max-Heapify** $(A, i)$ 
	- 3 **Max-Heapify**(*A*, *i*)

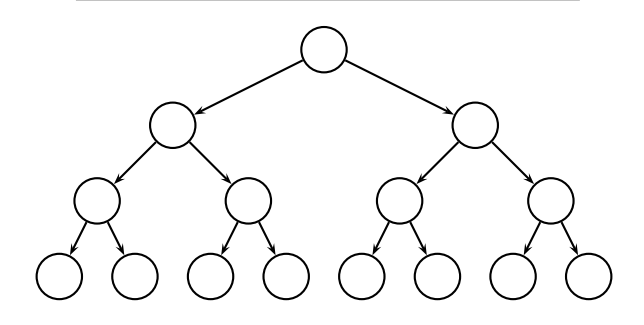

1 *A*.*heap*-*size* = *length*(*A*)

2 for 
$$
i = \lfloor length(A)/2 \rfloor
$$
 downto 1  
3 **Max-Height** $(A, i)$ 

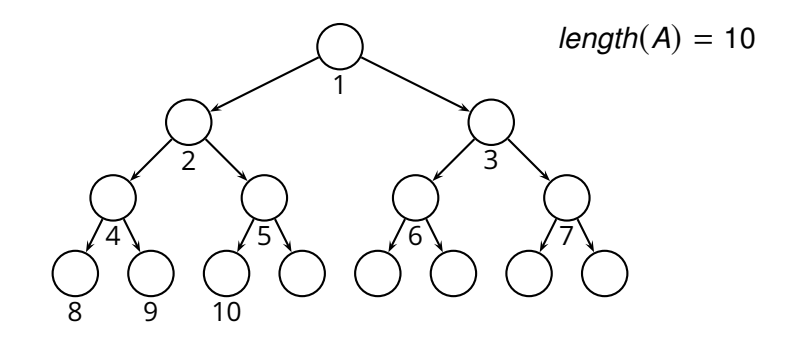

1 *A*.*heap*-*size* = *length*(*A*)

2 for 
$$
i = \lfloor length(A)/2 \rfloor
$$
 downto 1  
3 **Max-Heapify** $(A, i)$ 

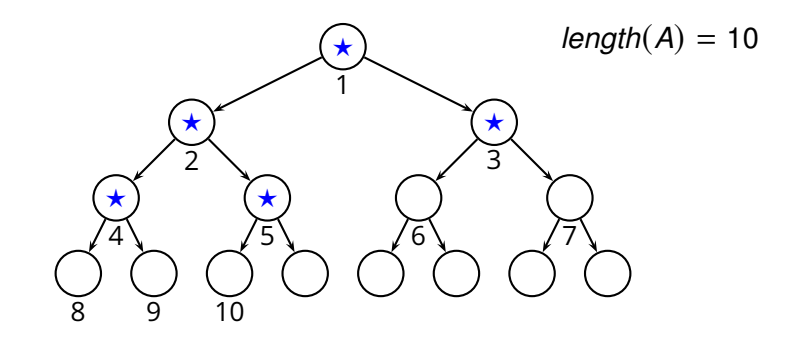

1 *A*.*heap*-*size* = *length*(*A*)

2 for 
$$
i = \lfloor length(A)/2 \rfloor
$$
 downto 1  
3 **Max-Heapify** $(A, i)$ 

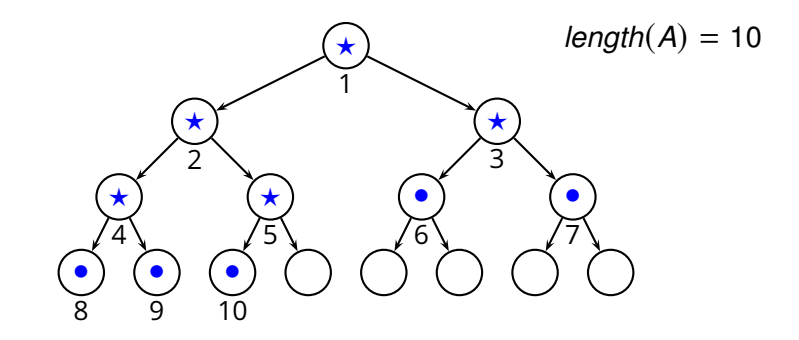

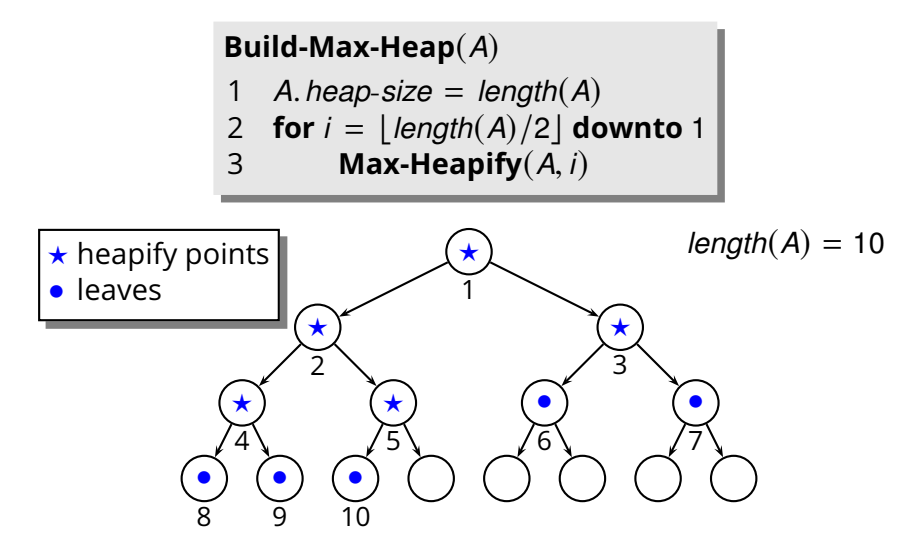
#### **Building a Heap**

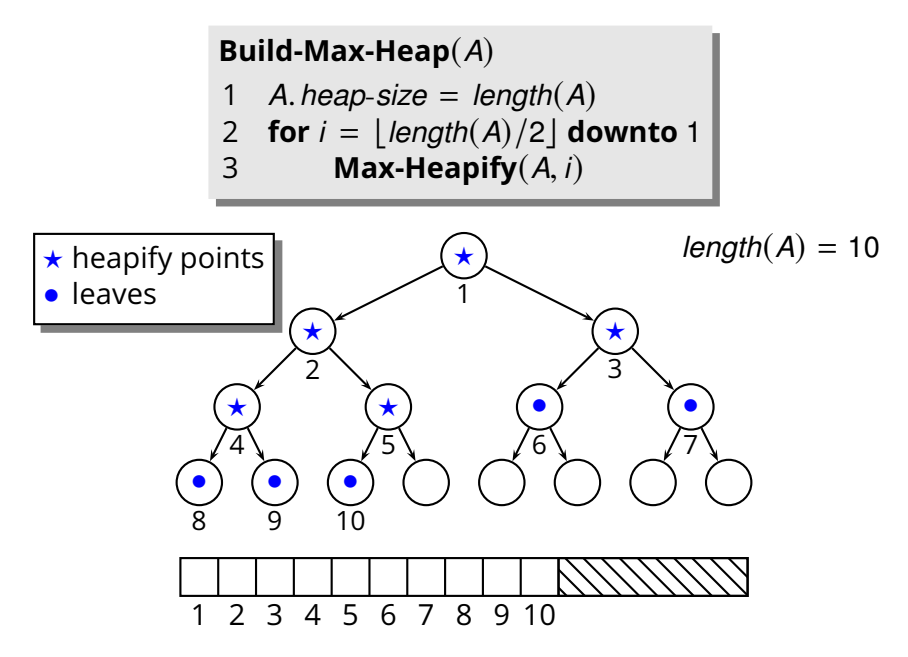

#### **Building a Heap**

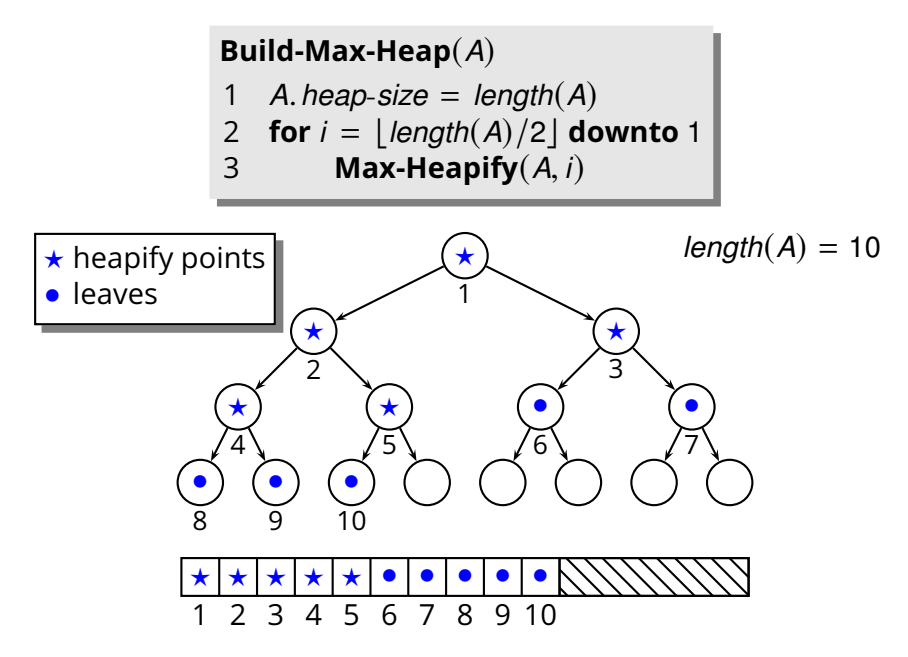

 $\blacksquare$  Idea: we can use a heap to sort an array

 $\blacksquare$  Idea: we can use a heap to sort an array

**Heap-Sort**(*A*)

 **Build-Max-Heap**(*A*) **for**  $i = \text{length}(A)$  **downto** 1 3 swap *A*[*i*] and *A*[1] *A*.*heap*-*size* = *A*.*heap*-*size* − 1 **Max-Heapify**(*A*, 1)

 $\blacksquare$  Idea: we can use a heap to sort an array

**Heap-Sort**(*A*)

 **Build-Max-Heap**(*A*) **for**  $i = \text{length}(A)$  **downto** 1 3 swap *A*[*i*] and *A*[1] *A*.*heap*-*size* = *A*.*heap*-*size* − 1 **Max-Heapify**(*A*, 1)

■ What is the complexity of **Heap-Sort**?

 $\blacksquare$  Idea: we can use a heap to sort an array

**Heap-Sort**(*A*)

 **Build-Max-Heap**(*A*) **for**  $i = \text{length}(A)$  **downto** 1 3 swap *A*[*i*] and *A*[1] *A*.*heap*-*size* = *A*.*heap*-*size* − 1 **Max-Heapify**(*A*, 1)

■ What is the complexity of **Heap-Sort**?

$$
\boxed{\mathcal{T}(n) = \Theta(n \log n)}
$$

 $\blacksquare$  Idea: we can use a heap to sort an array

**Heap-Sort**(*A*)

 **Build-Max-Heap**(*A*) **for**  $i = \text{length}(A)$  **downto** 1 3 swap *A*[*i*] and *A*[1] *A*.*heap*-*size* = *A*.*heap*-*size* − 1 **Max-Heapify**(*A*, 1)

■ What is the complexity of **Heap-Sort**?

$$
\boxed{\mathcal{T}(n) = \Theta(n \log n)}
$$

Benefits

◮ in-place sorting; worst-case is Θ(*<sup>n</sup>* log *<sup>n</sup>*)

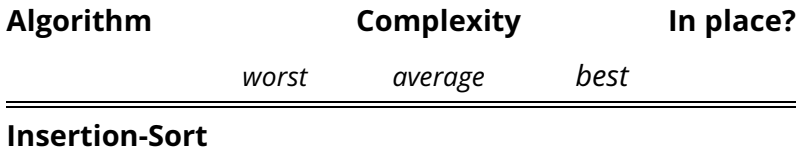

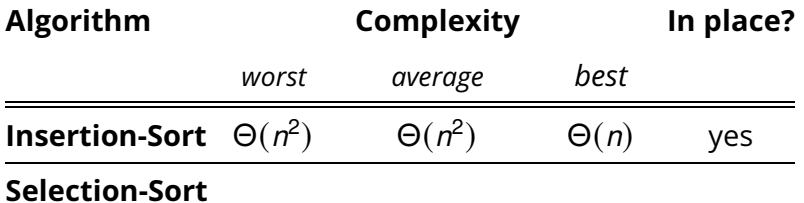

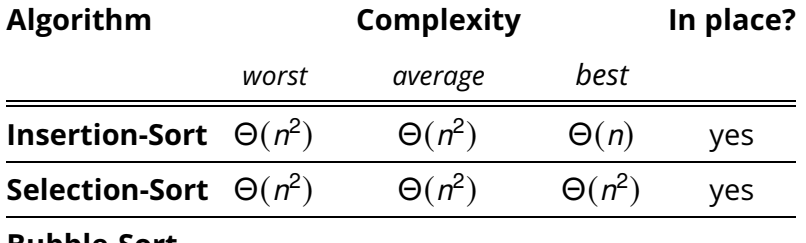

**Bubble-Sort**

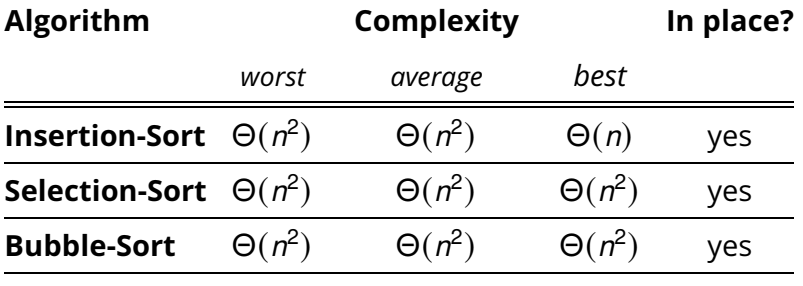

**Merge-Sort**

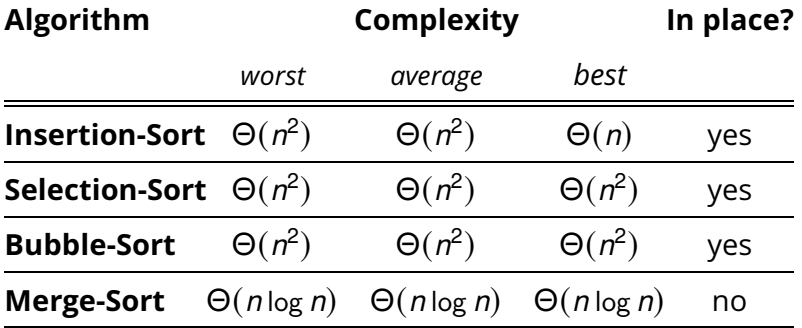

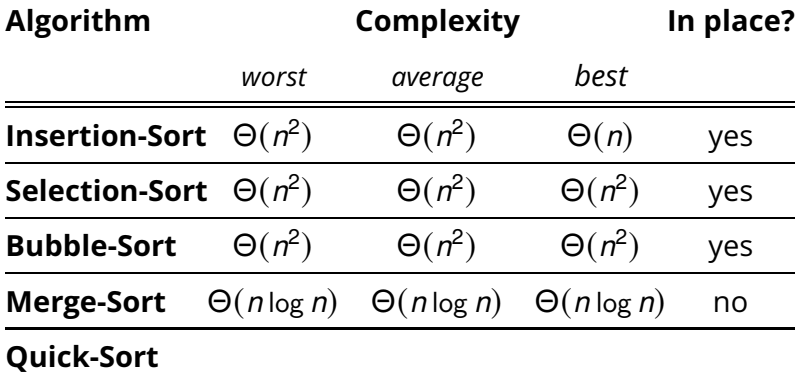

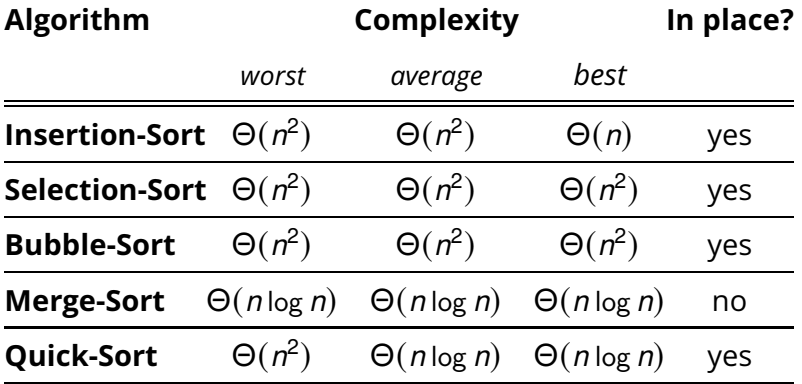

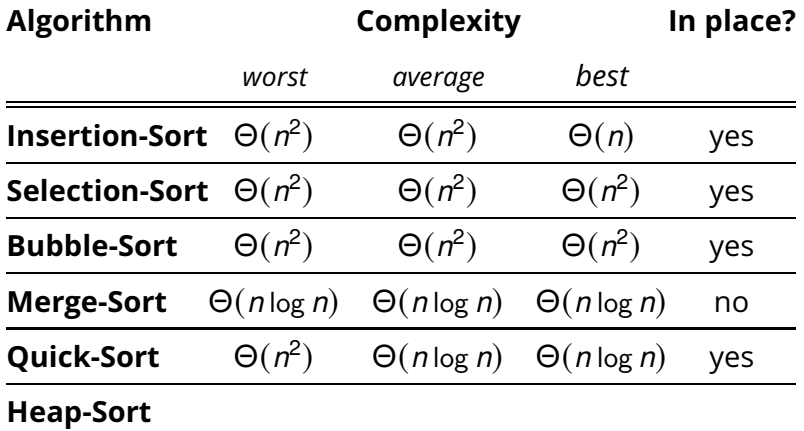

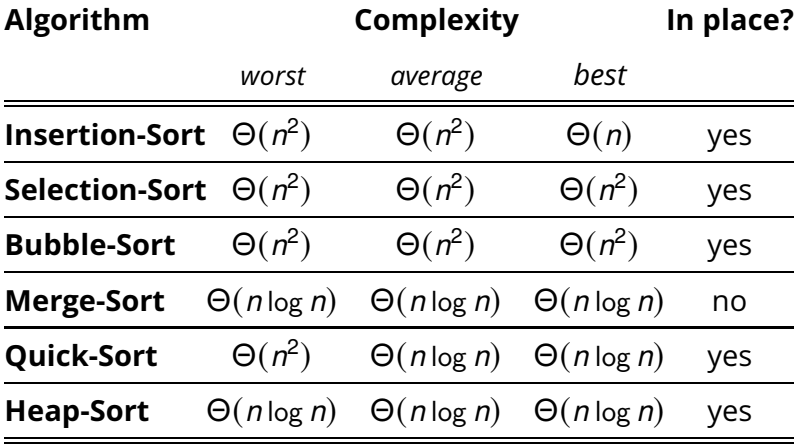